#### **Python editor of init script of form only uses half the window size**

*2017-11-09 09:09 AM - Andreas Neumann*

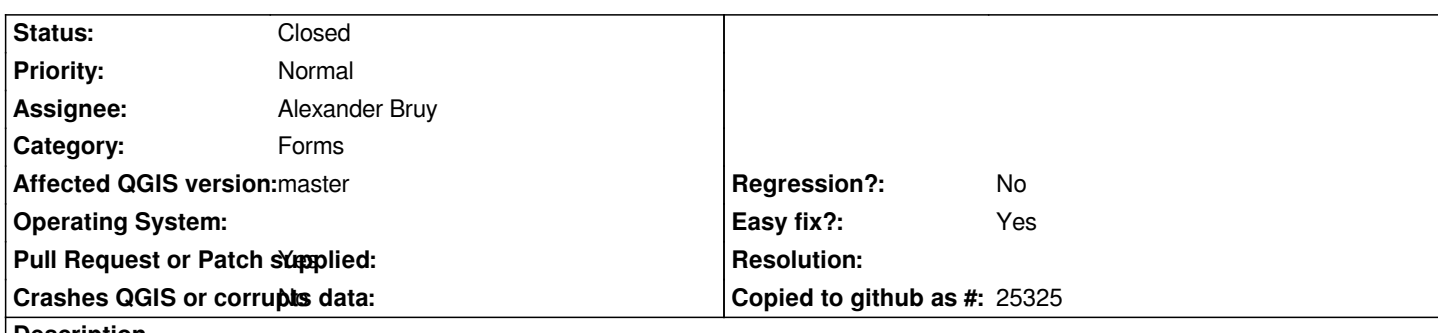

# **Description**

*If one opens the Python editor of the init script of a form (opened through the little Python button in the forms tab of the layer properties), the edit widget of the Python editor window uses only half the window size.*

*See screenshot attached.*

# **Associated revisions**

### **Revision 7e699f18 - 2017-11-12 11:29 AM - Alexander Bruy**

*improve layout in Python init function editor (fix #17428)*

#### **History**

# **#1 - 2017-11-11 03:08 PM - Alexander Bruy**

*- Pull Request or Patch supplied changed from No to Yes*

- *Assignee set to Alexander Bruy*
- *Status changed from Open to In Progress*

*Pull-request https://github.com/qgis/QGIS/pull/5604*

# **#2 - 2017-11-12 11:30 AM - Alexander Bruy**

- *% Done ch[anged from 0 to 100](https://github.com/qgis/QGIS/pull/5604)*
- *Status changed from In Progress to Closed*

*Applied in changeset commit:qgis|7e699f18c7225f7e434c9c8ebf185894f9f6f923.*

### **#3 - 2017-11-12 11:35 AM - Andreas Neumann**

*Thank your, Alex!*

# **Files**

*python\_editor\_uses\_only\_half\_of\_window\_size.png 57.8 KB 2017-11-09 Andreas Neumann*